# Laboratorium Półprzewodniki, Dielektryki i Magnetyki

### Ćwiczenie 12

Pomiary dielektryków i magnetyków metodami klasycznymi dr inż. Tomasz Piasecki (tomasz.piasecki@pwr.edu.pl)

# **Zagadnienia do przygotowania**

- 1. Definicje parametrów materiałowych i ich jednostki: przenikalności elektrycznej (*ϵ*), przenikalności magnetycznej (*µ*), konduktywności (*σ*), współczynnika strat (*tgδ*) i dobroci (*Q*)
- 2. Metody pomiaru elementów elektronicznych: mostkowe i rezonansowe
- 3. Sposób wyznaczania parametrów materiałowych z pomiarów impedancji lub admitancji: przenikalności zespolone elektryczna i magnetyczna, przewodność i rezystywność, dobroć, współczynnik strat
- 4. Wpływ parametrów materiałowych na parametry elektryczne rezystorów, kondensatorów i induktorów
- 5. Elektryczne układy zastępcze rzeczywistych rezystorów, kondensatorów oraz induktorów
- 6. Liczby zespolone (sposoby zapisu, prezentacja graficzna, podstawowe działania)

## **Spis treści**

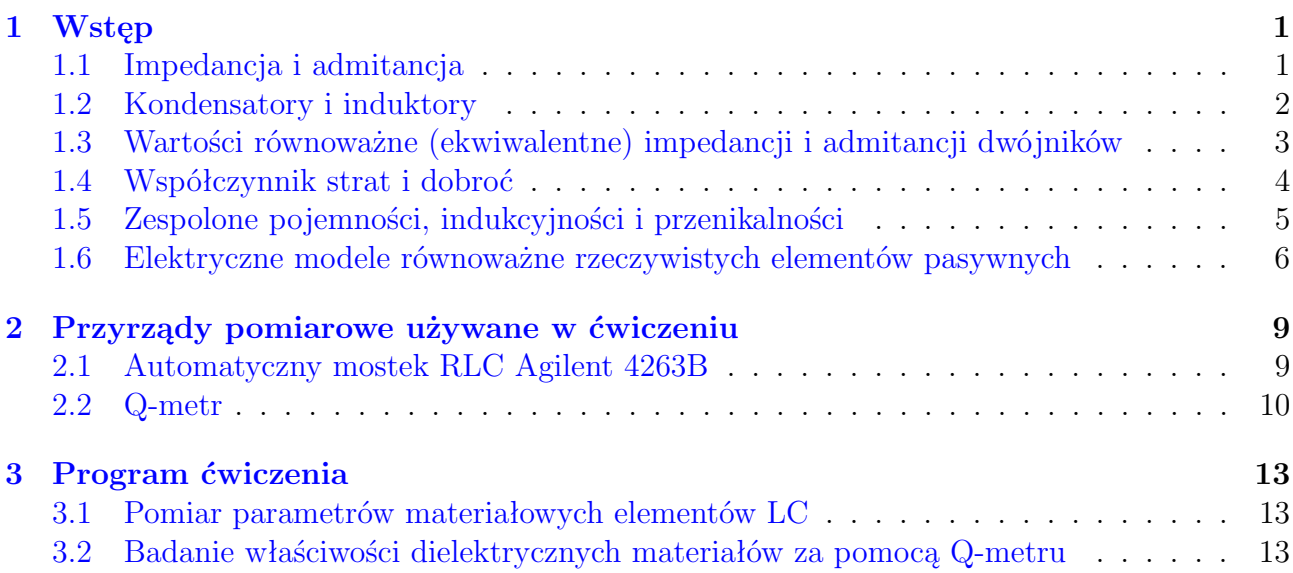

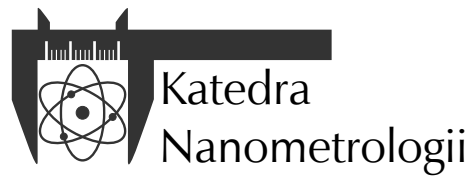

Wydział Elektroniki, Fotoniki i Mikrosystemów Politechnika Wrocławska

### <span id="page-1-0"></span>**1 Wstęp**

### <span id="page-1-1"></span>**1.1 Impedancja i admitancja**

Jeżeli do liniowego dwójnika przyłożone zostanie napięcie zmienne sinusoidalnie w czasie o stałej częstotliwości kołowej  $\omega$ , o amplitudzie  $A_U$  i przesunięciu fazowym  $\varphi_U$ , to przez dwójnik ten popłynie prąd o tej samej częstotliwości, jaką ma napięcie, ale o amplitudach *A<sup>I</sup>* i przesunięciu fazowym *ϕ<sup>I</sup>* (rysunek [1\)](#page-1-2).

Używając zespolonej notacji symbolicznej takie napięcia i prądy można zapisać jako:

$$
U = A_U \cdot e^{j\varphi_U} \tag{1}
$$

$$
I = A_I \cdot e^{j\varphi_I} \tag{2}
$$

gdzie *U* i *I* to, odpowiednio, zespolone napięcie i prąd. Moduł tych wartości zespolonych odpowiada amplitudzie a argument przesunięciu fazowemu napięcia lub prądu.

Impedancję elektryczną *Z* definiuje się jako iloraz tych dwóch wielkości zespolonych.

<span id="page-1-2"></span>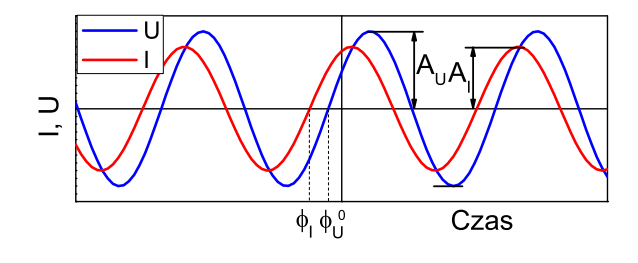

Rysunek 1: Przebiegi napięcia i prądu w dwójniku, przez który płynie prąd przemienny

$$
Z = \frac{U}{I} = \frac{A_U}{A_I} e^{j(\varphi_U - \varphi_I)} = |Z| e^{j\varphi_Z} \tag{3}
$$

Zwróć uwagę, że impedancja też jest liczbą zespoloną. Moduł impedancji *|Z|* odpowiada wartości ilorazu amplitud napięcia i prądu, a argument *ϕ<sup>Z</sup>* odpowiada różnicy przesunięć fazowych napięcia i prądu.

Jednostką impedancji jest Ω.

Impedancję, jak każdą liczbę zespoloną, można wyrazić też w formie algebraicznej podając jej część rzeczywistą i urojoną:

$$
Z = R + jX\tag{4}
$$

gdzie *R* to rezystancja a *X* to reaktancja. Ich jednostkami też jest Ω.

Jeśli szeregowo połączone jest kilka dwójników to wypadkowa impedancja takiego połączenia jest sumą impedancji łączonych dwójników, obliczaną zgodnie z zasadami algebry liczb zespolonych. Wynika z tego, że użycie impedancji jest wygodne, gdy rozpatruje się szeregowe połączenie elementów.

Admitancja *Y* jest odwrotnością impedancji.

$$
Y = \frac{1}{Z} = G + jB\tag{5}
$$

Jej jednostką jest S (siemens). Wielkosć tę można przedstawić w formie algebraicznej, w której część rzeczywista admitancji *G* to konduktancja, część urojona *B* to susceptancja. Ich jednostkami też, oczywiście, jest S.

Jeśli równolegle połączone jest kilka dwójników to wypadkowa admitancja takiego połączenia jest sumą admitancji łączonych dwójników, obliczaną zgodnie z zasadami algebry liczb zespolonych. Wynika z tego, że użycie admitancji jest wygodne, gdy rozpatruje się równoległe połączenie elementów.

Z definicji admitancji wynika, że:

$$
Y = \frac{I}{U} = \frac{A_I}{A_U} e^{j(\varphi_I - \varphi_U)} = |Y| e^{j\varphi_Y}
$$
\n(6)

czyli, że moduł admitancji *|Y |* jest równy jest stosunkowi amplitud prądu i napięcia płynącego przez dwójnik, a argument admitancji *ϕ<sup>Y</sup>* równy jest różnicy przesunięć fazowych prądu i napięcia.

Z zależności tej też wynika, że przeliczanie impedancji na admitancję jest najprostsze, gdy znane są ich moduły i argumenty – wtedy bowiem najprościej jest obliczyć odwrotność liczby zespolonej:

$$
|Y| = \frac{1}{|Z|}, \varphi_Y = -\varphi_Z \tag{7}
$$

Jeśli znamy tylko części rzeczywiste i urojone tych wielkości elektrycznych to przeliczenie jednej w drugą można wykonać w następujący sposób:

$$
Y = \frac{1}{R + jX} = \frac{R}{R^2 + X^2} - j\frac{X}{R^2 + X^2} \Rightarrow G = \frac{R}{|Z|^2}, B = -\frac{X}{|Z|^2}
$$
(8)

$$
Z = \frac{1}{G+jB} = \frac{G}{G^2 + B^2} - j\frac{G}{G^2 + B^2} \Rightarrow R = \frac{G}{|Y|^2}, X = -\frac{G}{|Y|^2}
$$
(9)

 $|Z|^2 = R^2 + X^2$  i  $|Y|^2 = G^2 + B^2$ .

Przeliczenia uproszczone w postaci  $R = \frac{1}{6}$  $\frac{1}{G}$  czy *X* =  $-\frac{1}{E}$ *B* są możliwe **wyłącznie** dla dwójników o charakterze czysto rezystancyjnym bądź czysto reaktancyjnym, czyli wtedy, gdy druga składowa zespolonej wielkości elektrycznej opisującej dwójnik jest równa 0.

### <span id="page-2-0"></span>**1.2 Kondensatory i induktory**

Impedancja rezystora idealnego o rezystancji *R* nie zależy od częstotliwości i wynosi:

<span id="page-2-1"></span>
$$
Z_R = R \tag{10}
$$

Zauważ, że impedancja ta ma zerową składową urojoną.

Admitancja kondensatora idealnego o pojemności *C*, wyznaczona przy częstotliwości *ω* wynosi:

<span id="page-2-2"></span>
$$
Y_C = j\omega C \tag{11}
$$

Zauważ, że admitancja ta ma zerową składową rzeczywistą, jest zatem liczbą urojoną. Argument tej admitancji wynosi  $\frac{\pi}{2}$ .

Impedancja induktora idealnego o indukcyjności *L*, wyznaczona przy częstotliwości *ω* wynosi:

<span id="page-2-3"></span>
$$
Z_L = j\omega L \tag{12}
$$

Zauważ, że impedancja ta ma zerową składową rzeczywistą, jest zatem liczbą urojoną. Argument tej impedancji wynosi  $\frac{\pi}{2}$ .

Chcąc obliczyć admitancję rezystora idealnego, impedancję kondensatora idealnego czy admitancję induktora idealnego trzeba obliczyć odwrotność wartości danych równaniami [\(10\)](#page-2-1), [\(11\)](#page-2-2) czy [\(12\)](#page-2-3). Ponieważ wartości z tych równań dla komponentów idealnych są albo czysto rzeczywiste bądź czysto urojone, zamiana ta jest wyjątkowo bardzo prosta:

$$
Y_R = \frac{1}{R} \tag{13}
$$

$$
Z_C = \frac{1}{j\omega C} = -j\frac{1}{\omega C}
$$
\n(14)

$$
Y_L = \frac{1}{j\omega L} = -j\frac{1}{\omega L} \tag{15}
$$

<span id="page-3-1"></span>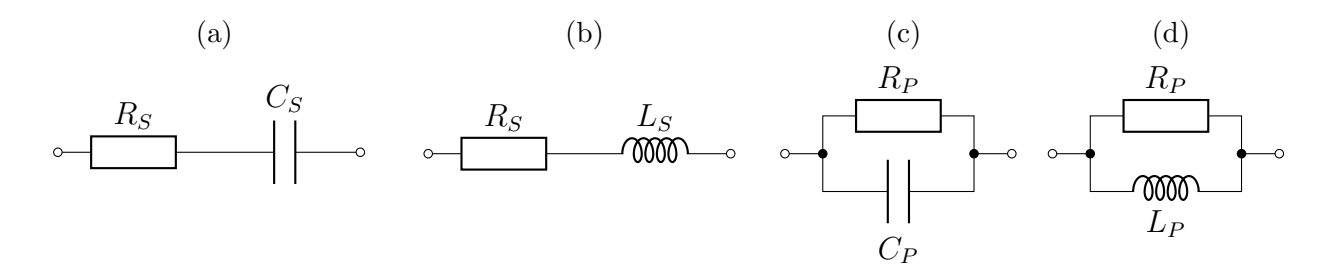

Rysunek 2: Obwody ilustrujące wartości ekwiwalentne: a) rezystancję i pojemność szeregową, b) rezystancję i indukcyjność szeregową, c) rezystancję i pojemność równoległą, d) rezystancję i indukcyjność równoległą.

### <span id="page-3-0"></span>**1.3 Wartości równoważne (ekwiwalentne) impedancji i admitancji dwójników**

Innym ze sposobów na przedstawienie zmiennoprądowych właściwości elektrycznych dwójników jest podanie ich wartości równoważnych.

Jeśli mamy do czynienia z dwójnikiem o impedancji *Z*, zmierzonej przy częstotliwości kołowej *ω*, to zamiast podawać wartość impedancji można podać rezystancję rezystora *R<sup>s</sup>* i pojemność kondensatora *Cs*, których hipotetyczne szeregowe połączenie będzie miało impedancję *Z* (rysunek [2a\)](#page-3-1). Wartości te nazywamy wartościami równoważnymi: równoważną rezystancją szeregową i równoważną pojemnością szeregową.

Przyrównując zatem wartość impedancji *Z* ze wzorem na impedancję szeregowego połączenia *R<sup>s</sup>* i *Cs*, czyli:

$$
Z = R + jX = R_s - j\frac{1}{\omega C_s} \tag{16}
$$

można obliczyć wartości równoważne:

$$
R_s = R \qquad (17) \qquad C_s = -\frac{1}{\omega X} \qquad (18)
$$

Przedstawianie wyników pomiarów właściwości zmiennoprądowych w ten właśnie sposób, zamiast po prostu wartości impedancji, jest celowe w wielu wypadkach, szczególnie gdy dwójnikiem tym jest kondensator rzeczywisty. Na przykład, równoważna rezystancja szeregowa (ESR - equivalent serial resistance) mierzona przy częstotliwości 1 MHz jest typowym parametrem podawanym przez producentów kondensatorów przeznaczonych jako magazyny ładunku w zasilaczach impulsowych.

Podobnie, wartość impedancji *Z* zmierzoną przy częstotliwości kołowej *ω* można porównać z hipotetycznym szeregowym połączeniem rezystora o rezystancji *R<sup>s</sup>* i induktora o indukcyjności *L<sup>s</sup>* (rysunek [2b\)](#page-3-1), nazywanych równoważną rezystancją szeregową i równoważną indukcyjnością szeregową:

<span id="page-3-2"></span>
$$
Z = R + jX = R_s + j\omega L_s \tag{19}
$$

z czego wynika, że

$$
R_s = R \qquad (20) \qquad L_s = \frac{X}{\omega} \qquad (21)
$$

Takie przedstawienie właściwości elektrycznych dwójników jest z kolei przydatne przy induktorach rzeczywistych. Na przykład równoważna indukcyjność szeregowa induktora rzeczywistego jest podstawą do obliczenia wartości przenikalności magnetycznej materiału rdzenia, na którym go nawinięto.

Szeregowe wielkości równoważne łatwo oblicza się na podstawie składowych impedancji, chodzi wszak o szeregowe połączenia, w których użycie impedancji skutkuje prostymi rachunkami. Jeśli trzeba je wyznaczyć ba podstawie znanej wartości admitancji najprościej jest najpierw przeliczyć ją na impedancję.

Można się zatem też domyśleć, że admitancja z kolei będzie łatwo przeliczalna na wielkości równoważne ale równoległe.

Wartość admitancji *Y* dwójnika, zmierzoną przy częstotliwości kołowej *ω*, można przeliczyć na równoważną rezystancję równoległą *R<sup>p</sup>* i równoważną pojemność równoległą *C<sup>p</sup>* przyrównując wartość admitancji z admitancją hipotetycznego równoległego tym razem połączenia *R<sup>p</sup>* i *C<sup>p</sup>*  $(r<sub>vs</sub>une<sub>k</sub> 2<sub>c</sub>)$ :

<span id="page-4-1"></span>
$$
Y = G + jB = \frac{1}{R_p} + j\omega C_p \tag{22}
$$

z czego wynika, że:

$$
R_p = \frac{1}{G} \tag{23}
$$
 
$$
C_p = \frac{B}{\omega} \tag{24}
$$

Równoległa pojemność równoważna *C<sup>p</sup>* kondensatora rzeczywistego jest wartością na podstawie której obliczyć można przenikalność elektryczną dielektryka znajdującego się pomiędzy okładkami kondensatora.

W wypadku induktorów rzeczywistych można również wartość admitancji *Y* , zmierzoną przy częstotliwości kołowej *ω*, przeliczyć na równoważną rezystancję równoległą *R<sup>p</sup>* i równoważną indukcyjność równoległą *L<sup>p</sup>* przyrównując ich hipotetyczne równoległe połączenie (rysunek [2d\)](#page-3-1) ze zmierzoną admitancją:

$$
Y = G + jB = \frac{1}{R_p} - j\frac{1}{\omega L_p} \tag{25}
$$

skąd:

$$
R_p = \frac{1}{G} \tag{26}
$$

Matematycznie spójnym może być również przedstawianie właściwości elektrycznych elementów pojemnościowych za pomocą ekwiwalentnych indukcyjności i *vice versa*. Uzyska się wówczas jednak ujemne wartości ekwiwalentne. W praktyce oznacza to zastosowanie niewłaściwych wartości ekwiwalentnych, na przykład użycie ekwiwalentnej pojemności szeregowej do przedstawienia właściwości induktora.

#### <span id="page-4-0"></span>**1.4 Współczynnik strat i dobroć**

Współczynnik strat tg *δ* zazwyczaj podawany jest w kontekście elementów o charakterze pojemnościowym czy samych dielektryków. Wyraża on stosunek energii pola elektrycznego, która została rozproszona i utracona w trakcie jego ładowania, do energii zmagazynowanej w tym kondensatorze w wyniku jego ładowania.

Współczynnik strat można obliczyć na podstawie właściwości elektrycznych dwójnika, jakim jest kondensator rzeczywisty na wiele sposobów:

$$
\operatorname{tg}\delta = -\frac{R}{X} = \frac{G}{B} = \omega R_s C_s = \frac{1}{\omega R_p C_p} \tag{28}
$$

W wypadku elementów indukcyjnych zazwyczaj operuje się odwrotnością współczynnika strat, czyli dobrocią  $Q = \frac{1}{10}$ tg *δ* . Tę również można dla elementu o charakterze indukcyjnym obliczyć na szereg sposobów:

$$
Q = \frac{X}{R} = -\frac{B}{G} = \frac{\omega L_s}{R_s} = \frac{R_p}{\omega L_p} \tag{29}
$$

Współczynnik strat tg *δ* można również obliczyć na podstawie kąta strat *δ*. Kąt strat określa się z kolei na podstawie argumentu impedancji lub admitancji. Jeśli ten argument *ϕ* jest dodatni, to *δ* = 90 *− ϕ*, czyli kąt strat jest dopełnieniem do 90*◦* . Gdy argument ten jest ujemny to kąt strat określa się jako dopełnienie do *−*90*◦* .

Współczynnika strat jest wielkością bezwymiarową i nieujemną.

### <span id="page-5-0"></span>**1.5 Zespolone pojemności, indukcyjności i przenikalności**

Przedstawione wcześniej sposoby na pokazanie niedoskonałości kondensatorów, induktorów czy materiałów, z jakich je wykonano, nie są jedynymi z możliwych. Można to zrobić inaczej niż tylko za pomocą współczynnika strat czy wartości ekwiwalentnych.

Z zależności [\(11\)](#page-2-2) wynika, że znając admitancję *Y* kondensatora zmierzoną przy częstotliwości *ω* można jego pojemność *C* obliczyć jako:

$$
C = \frac{Y}{j\omega} \tag{30}
$$

Zastosujmy tę samą zależność do kondensatora nieidealnego, którego właściwości elektryczne można przedstawić równoległym obwodem zastępczym pokazanym na rysunku [2c.](#page-3-1) Wtedy za admitancję *Y* należy wstawić wartości z równania [\(22\)](#page-4-1), otrzymując:

<span id="page-5-1"></span>
$$
C^* = \frac{Y}{j\omega} = \frac{B}{\omega} - j\frac{G}{\omega} = C' - jC''
$$
\n(31)

Występujący w równaniu [\(31\)](#page-5-1) symbol *C <sup>∗</sup>* oznacza pojemność zespoloną, chociaż nieraz opuszcza się znak *∗*. *C ′* i *C ′′* to zwyczajowe oznaczenia części rzeczywistej i urojonej pojemności zespolonej. Zwróć jednak uwagę na znak *−* przy składowej urojonej pojemności w tym równaniu. Oznacza to, że obliczając część urojoną  $\frac{Y}{j\omega}$  otrzymamy  $-C''$ .

Jak rozumieć tę wielkość? Otóż składowa rzeczywista pojemności zespolonej, to stara, znana, zwyczajna równoległa pojemność ekwiwalentna. W części urojonej pojemności zespolonej natomiast kryje się wszystko związane ze stratami energii w kondensatorze.

Jedna z definicji przenikalności elektrycznej względnej dielektryka *ϵ<sup>r</sup>* użytego w kondensatorze o pojemności *C* to:

$$
\epsilon_r = \frac{C}{C_0} \tag{32}
$$

gdzie *C*<sup>0</sup> jest pojemnością kondensatora o takim samym kształcie ale próżniowego. Do zależności tej można wstawić zamiast *C* pojemność zespoloną otrzymując przenikalność elektryczną względną, również zespoloną:

$$
\epsilon_r^* = \frac{C^*}{C_0} = \frac{B}{\omega C_0} - j\frac{G}{\omega C_0} = \epsilon_r' - j\epsilon_r''
$$
\n(33)

Zależność ta jest prawdziwa jeżeli przyjmiemy, że za całość strat w kondensatorze odpowiadają straty w materiale dielektryka i upływ stałoprądowy czy rezystancję doprowadzeń można pominąć. Tu też przy składowej urojonej stoi znak *−*.

Jak tę wartość interpretować? Znów, składowa rzeczywista przenikalności elektrycznej zespolonej odpowiada wartości parametrowi, który wszyscy znają - zwykłej przenikalności elektrycznej względnej. Wszystkie przyczyny powodujące straty energii w dielektryku wyrażone są urojoną składową przenikalności.

Podobne rozważania można przeprowadzić dla indukcyjności i przenikalności magnetycznej względnej. Z zależności [\(12\)](#page-2-3) wynika, że znając impedancję *Z* induktora zmierzoną przy częstotliwości *ω* można jego indukcyjność *L* obliczyć jako:

$$
L = \frac{Z}{j\omega} \tag{34}
$$

Stosując ją do induktora nieidealnego przedstawionego szeregowym obwodem zastępczym (rysunek [2b\)](#page-3-1) za *Z* można wstawić wartości z [\(21\)](#page-3-2) otrzymując zespoloną indukcyjność:

$$
L^* = \frac{Z}{j\omega} = \frac{X}{\omega} - j\frac{R}{\omega} = L' - jL''
$$
\n(35)

Dzieląc *L* przez *L*<sup>0</sup> (indukcyjność induktora o takim samym kształcie jak induktor *L* ale próżniowy) otrzymuje się wartość przenikalności magnetycznej względnej *µr*. Stosując takie samo działanie biorąc zespoloną indukcyjność otrzymuje się:

$$
\mu_r^* = \frac{L^*}{L_0} = \frac{X}{\omega L_0} - j\frac{R}{\omega L_0} = \mu_r' - j\mu_r'' \tag{36}
$$

przy czym i ta zależność prawdziwa jest, gdy można przyjąć, że za całość strat energii odpowiadają straty w materiale magnetycznym a nie na przykład rezystancja szeregowa drutu użytego do nawinięcia induktora.

W wypadku tych wielkości też mylący może być znak *−* przy składowej urojonej. Natomiast interpretacja znaczenia tych wielkości zespolonych jest analogiczna, jak dla pojemności czy przenikalności elektrycznej zespolonej. Składowa rzeczywista odpowiada wielkościom elektrycznym bądź materiałowym powszechnie znanym a urojona służy do wyrażenia ilości strat energii w induktorze bądź materiale magnetycznym.

### <span id="page-6-0"></span>**1.6 Elektryczne modele równoważne rzeczywistych elementów pasywnych**

Rzeczywiste elementy pasywne, takie jak rezystor, kondensator czy induktor, oprócz pełnienia swojej podstawowej roli w obwodach elektrycznych posiadają również pewne, zazwyczaj niechciane, wartości pasożytnicze.

Często wartości pasożytnicze ignoruje się je gdyż w niewielkim stopniu wpływają na działanie układu czy urządzenia, w którym je zastosowano. Nie można tego jednak robić zawsze gdyż na przykład w układach pracujących przy wysokich częstotliwościach czy cechujących się dużą czułością, w których prądy są niewielkie, wartości pasożytnicze mogą być istotne.

Elektryczne właściwości rzeczywistych komponentów pasywnych można zobrazować w postaci ich elektrycznych obwodów zastępczych. Zastąpienie nimi wystąpień rezystorów, kondensatorów czy induktorów w analizowanym układzie pozwala uwzględnić w ich opisie rzeczywiste zachowanie elementów.

Każdy rzeczywisty element pasywny można przybliżyć różnymi obwodami zastępczymi, których struktura i złożoność zależy od rodzaju elementu pasywnego, punktu jego pracy oraz tego, jak dokładnie chce się przybliżyć rzeczywiste zachowanie.

#### **Rezystor rzeczywisty**

Wartości pasożytnicze rezystora rzeczywistego to jego pojemność pasożytnicza i indukcyjność pasożytnicza. Ta pierwsza wynika z kształtu rezystora i jego wyprowadzeń i powoduje, że rezystor rzeczywisty zachowuje się jak rezystor z dołączoną równolegle pojemnością, jak pokazano na rysunku [3a.](#page-7-0) Pojemność ta jest zwykle niewielka, rzędu części pikofarada bądź pojedynczych pikofaradów. Wpływa ona w istotny sposób zwłaszcza na działanie rezystorów o dużej wartości rezystancji.

Indukcyjność pasożytnicza rezystora jest istotnym parametrem pasożytniczym rezystorów o małych rezystancjach bądź takich, których konstrukcja powoduje duże wartości indukcyjności pasożytniczej jak na przykład w rezystorach drutowych<sup>[1](#page-6-1)</sup>. W takich wypadkach stosowny będzie obwód zastępczy z rysunku [3b.](#page-7-0)

<span id="page-6-1"></span><sup>&</sup>lt;sup>1</sup>Rezystor drutowy wykonuje się w postaci uzwojenia z drutu oporowego nawiniętego na izolacyjnym korpusie.

<span id="page-7-0"></span>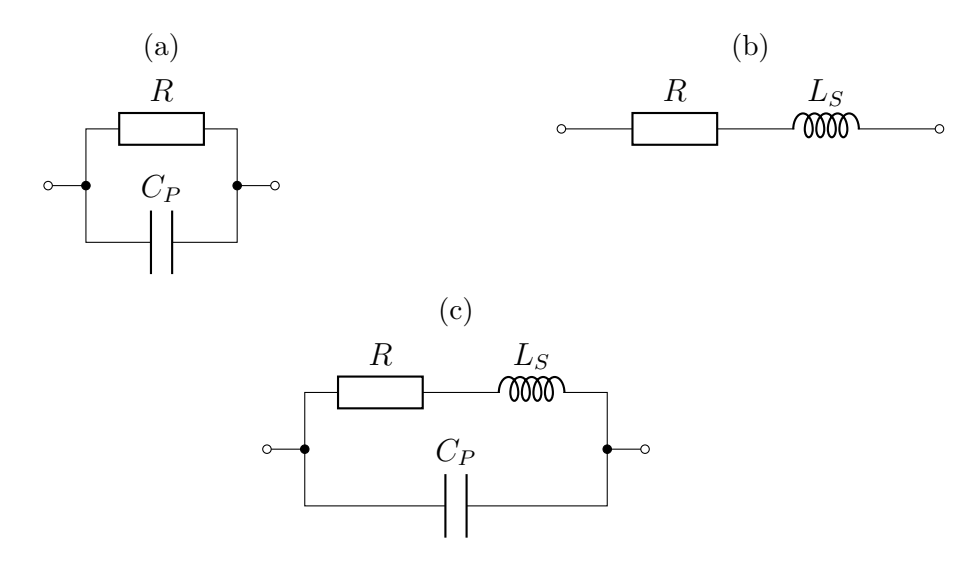

Rysunek 3: Wybrane elektryczne obwody zastępcze rezystorów rzeczywistych: *R* - rezystancja, *C<sup>P</sup>* - pojemność pasożytnicza, *L<sup>S</sup>* - indukcyjność pasożytnicza.

W obwodach pracujących przy dużej częstotliwości oba z tych parametrów pasożytniczych mogą dawać o sobie znać, nawet dla rezystorów małych gabarytowo i o umiarkowanych wartościach rezystancji. W nich indukcyjność pasożytnicza to zazwyczaj dziesiątki czy setki nanohenrów. Rezystor dobrze jest w tych warunkach opisywany za pomocą obwodu zastępczego z rysunku [3c.](#page-7-0)

Parametry te nie mogą być pomijane wtedy, gdy ich impedancje w istotnym stopniu wpłyną na właściwości rezystora rzeczywistego. Dla przykładu, przy częstotliwości 100 MHz niezwykle mała indukcyjność pasożytnicza wynosząca 100 nH ma moduł impedancji 63  $\Omega$  a równie niewielka pojemność pasożytnicza 1 pF ma moduł impedancji 1*,*59 kΩ.

#### **Kondensator rzeczywisty**

W wypadku kondensatorów, jednym z elementów pasożytniczych jest rezystancja upływu, rozładowująca kondensator odłączony od źródła napięcia. Jej wartość bardzo zależy od rodzaju kondensatora i zazwyczaj są to setki megaomów lub więcej. Obwód równoważny kondensatora, w którym ją uwzględniono pokazano na rysunku [4a.](#page-8-0)

W wypadku kondensatorów o dużych pojemnościach, służących za magazyn energii np. w obwodach zasilaczy impulsowych, istotnym parametrem pasożytniczym jest szeregowa rezystancja ekwiwalentna, która dla różnych kondensatorów przyjmuje wartości od rzędu pojedynczych omów bądź ułamka oma. W specjalnych kondensatorach dedykowanych zastosowaniom impulsowym mogą to być nawet pojedyncze miliomy. Elektryczny obwód równoważny modelujący tę cechę kondensatora rzeczywistego pokazano na rysunku [4b.](#page-8-0)

Przy wysokich częstotliwościach istotna staje się indukcyjność doprowadzeń i okładek kondensatora, którą ujęto w obwodzie z rysunku [4c.](#page-8-0) Jej wartość to zazwyczaj dziesiątki czy setki nanohenrów.

W wypadku, gdy kondensator jest kondensatorem stratnym (na przykład kondensator elektrolityczny czy ceramiczny, zwłaszcza z ceramiki paraelektrycznej) to dokładne odwzorowanie jego właściwości elektrycznych w szerokim zakresie częstotliwości wymaga użycia w obwodzie zastępczym elementu stałofazowego CPE (rozdział **??**) zamiast kondensatora. Taki obwód zastępczy pokazano na rysunku [4d.](#page-8-0)

<span id="page-8-0"></span>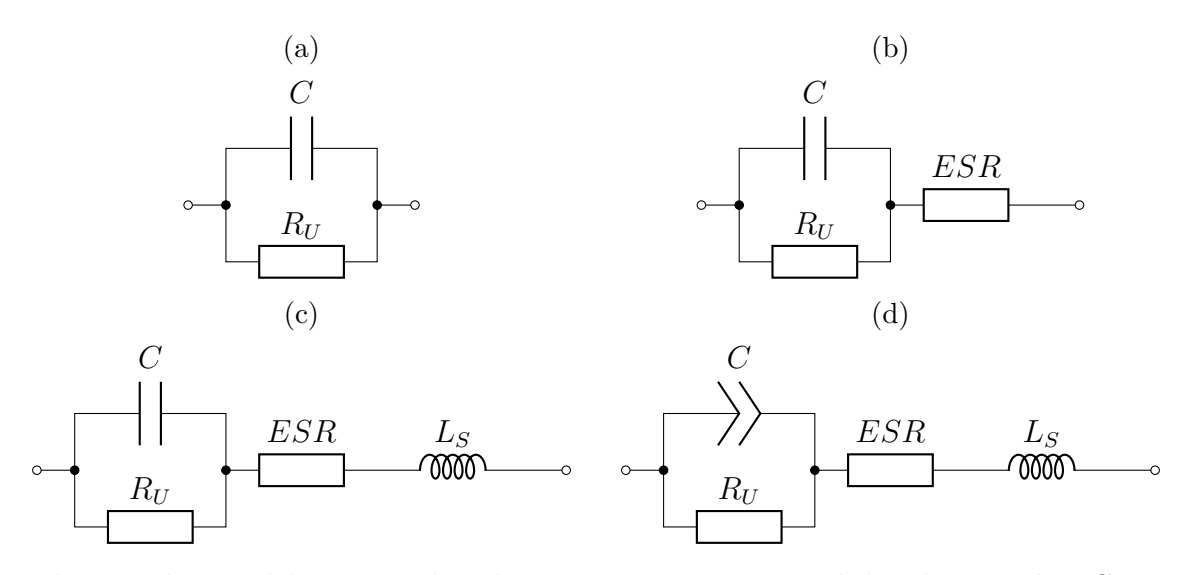

Rysunek 4: Wybrane elektryczne obwody zastępcze rzeczywistych kondensatorów: *C* - pojemność, *R<sup>U</sup>* - rezystancja upływu, *ESR* - szeregowa rezystancja ekwiwalentna, *L<sup>S</sup>* - indukcyjność doprowadzeń i okładek.

#### **Induktor rzeczywisty**

Podstawowym parametrem pasożytniczym induktora jest rezystancja szeregowa wynikająca z rezystancji doprowadzeń i uzwojeń, jak pokazano na rysunku [5a.](#page-8-1) Może ona wahać się od miliomów dla induktorów uformowanych z kilku zwojów nawiniętych grubym drutem do setek omów czy kiloomów dla induktorów o dużej liczbie zwojów.

<span id="page-8-1"></span>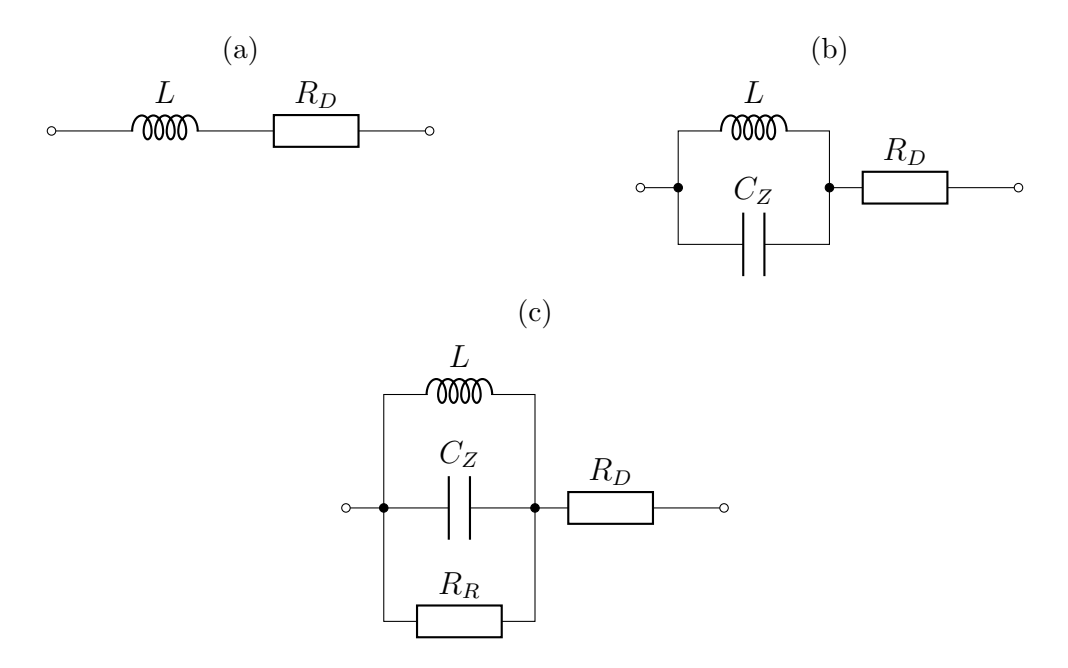

Rysunek 5: Wybrane elektryczne obwody zastępcze induktorów rzeczywistych: *L* - indukcyjność, *R<sup>D</sup>* - rezystancja doprowadzeń i uzwojenia, *C<sup>Z</sup>* - pojemność międzyzwojowa, *R<sup>R</sup>* - rezystancja strat energii w rdzeniu.

W induktorach wielozwojowych lub pracujących przy wysokich częstotliwościach istotne będą również pojemności pasożytnicze tworzące się pomiędzy poszczególnymi zwojami bądź warstwami zwojów. Elektryczny obwód równoważny należy w takiej sytuacji rozbudować jak na rysunku [5b](#page-8-1) uwzględniając ten parametr.

Jeśli induktor nawinięto na rdzeniu, w których dochodzi do istotnych strat energii pola magnetycznego (na przykład rdzenie ferromagnetyczne), to straty te można uwzględnić w obwodzie równoważnym dodając dodatkowy rezystor (rysunek [5c\)](#page-8-1).

### <span id="page-9-0"></span>**2 Przyrządy pomiarowe używane w ćwiczeniu**

### <span id="page-9-2"></span><span id="page-9-1"></span>**2.1 Automatyczny mostek RLC Agilent 4263B**

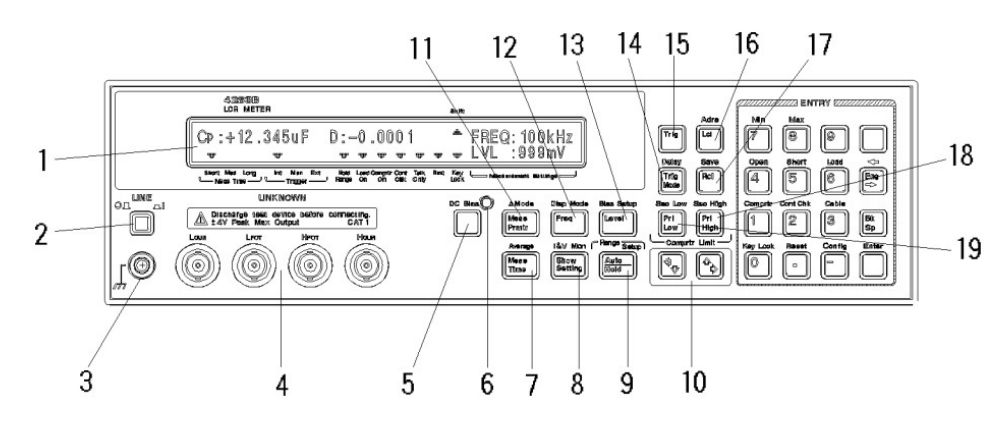

Rysunek 6: Płyta czołowa mostka RLC Agilent 4263B [\[1\]](#page-15-0).

Mostek RLC Agilent 4263B jest przyrządem pozwalajacym na pomiar właściwości zmiennoprądowych rezystorów, kondensatorów i induktorów. Jego płytę czołową przedstawiono na rysunku [6.](#page-9-2) Wskazane dalej numery przycisków odnoszą się do oznaczeń na tym rysunku.

Podstawowe parametry pomiaru ustawia się przyciskami kursorów (10), klawiszem ENTER (prawy, dolny róg) oraz:

**Meas Prmtr** (11) umożliwia wybór parametrów, które podlegają pomiarowi. Wyboru dokonuje się za pomocą strzałek i potwierdzenia przyciskiem ENTER. Mierzone wielkości są liczbami zespolonymi bądź grupami parametrów z nich wyliczanych, stąd zawsze trzeba wybrać parę pokazywanych parametrów, na przykład R i X, Cp i D i podobne,

**Freq** (12) służy do wyboru częstotliwości sygnału pomiarowego.

**Level** (13) pozwala na ustawienie odpowiedniego poziomu napięcia pomiarowego,

Mostek 4263B umożliwia przedstawienie mierzonej impedancji bądź admitancji w postaci ich składowych rzeczywistej i urojonej albo modułu i fazy. Możliwe jest także wyliczenie wartości szeregowych lub równoległych układów zastępczych (patrz punkt [1.3\)](#page-3-0), gdzie:

- *L<sup>s</sup>* [H] szeregowa indukcyjność równoważna,
- *L<sup>p</sup>* [H] równoległa indukcyjność równoważna,
- $\bullet$   $C_s$  [F] szeregowa pojemność równoważna,
- $\bullet$   $C_p$  [F] równoległa pojemność równoważna,
- $\bullet$   $Q$  dobroć,
- *D* współczynnik strat (również zwany tg *δ*).

#### **Sposób pomiaru**

- 1. Umieścić mierzony element w klamrach pomiarowych,
- 2. Wybrać żądany parametr elementu (np.  $|Z|$ **i**  $\phi$ ),
- 3. Ustawić poziom napięcia pomiarowego na 50 mV dla kondensatora elektrolitycznego bądź wyższe, wskazane przez prowadzącego, dla innych elementów,
- 4. Zmierzyć impedancję lub podany przez prowadzącego inny parametr dla częstotliwości podanej przez prowadzącego.

<span id="page-10-1"></span>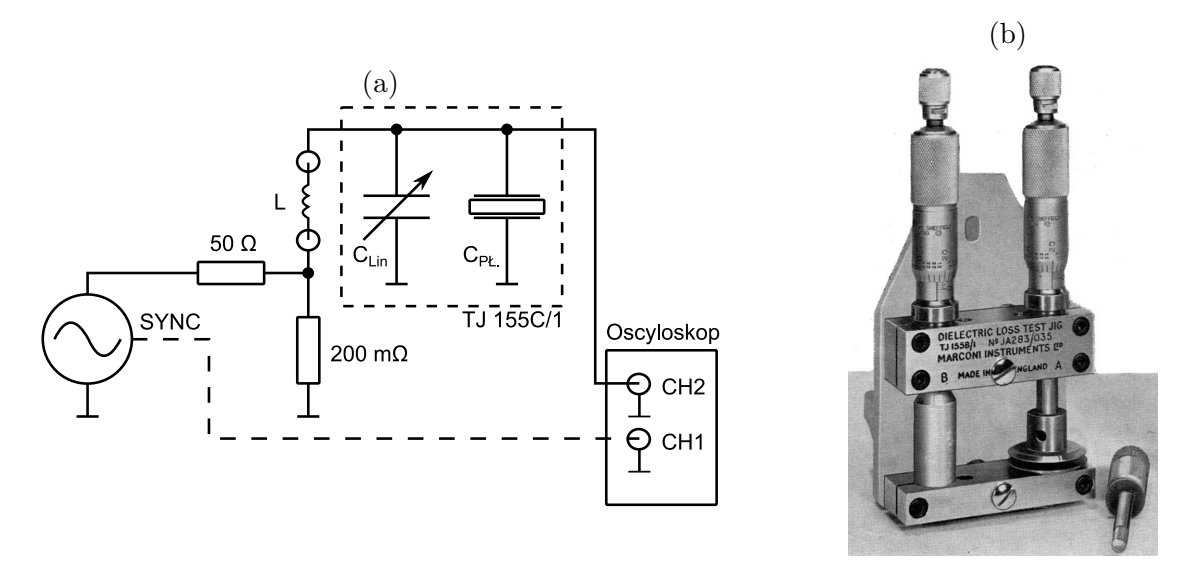

Rysunek 7: Q-metr zestawiony z przyrządów laboratoryjnych: a) schemat, b) głowica TJ 155 do pomiarów właściwości dielektrycznych materiałów – widoczne są kondensatory liniowy (po lewej) i płaski (po prawej) wraz ze ich śrubami mikrometrycznymi [\[2\]](#page-15-1).

### <span id="page-10-0"></span>**2.2 Q-metr**

Q-metr jest urządzeniem do badania właściwości obwodów rezonansowych, w szczególności ich dobroci, co uzasadnia nazwę przyrządu. Q-metr można zestawić z typowych przyrządów laboratoryjnych, jak przedstawiono na rysunku [7a.](#page-10-1)

#### **Budowa Q-metru**

Generator funkcyjny jest źródłem napięcia wywołującego drgania rezonansowe w obwodzie elektrycznym. Oscyloskop służy do pomiaru amplitudy napięcia na kondensatorze w obwodzie rezonansowym. Sam obwód rezonansowy jest zestawiony na makiecie a jego schemat pokazano na rysunku [7a.](#page-10-1) Dzielnik rezystancyjny stanowi źródło napięcia o małej impedancji, L to cewka wzorcowa, która wraz z głowicą pomiarową TJ 155 (rysunek [7b\)](#page-10-1) stanowi obwód rezonansowy.

Głowica TJ 155 to nic innego, jak dwa równolegle połączone specjalne kondensatory. Jeden z nich (po lewej) ma jedną z okładek w postaci pręta, który można wsuwać w wydrążoną, cylindryczną drugą okładkę. Jego pojemność *C<sup>l</sup>* z dość dużą dokładnością liniowo zależy od odczytanej ze śruby mikrometrycznej odległości, na jaką wsunięto elektrodę regulowaną. Współczynnik proporcjonalności wyrażony w $\frac{\rm pF}{\rm mm}$ podany jest na pokrywce pudełka służącego do przechowywania głowicy.

Drugi kondensator *C<sup>f</sup>* (po prawej) ma płaskie elektrody, pomiędzy którymi można umieszczać próbki badanych materiałów. Jedna z elektrod jest ruchoma i można ją przemieszczać za pomocą śruby mikrometrycznej, której wskazanie bezpośrednio pokazuje odległość pomiędzy okładkami kondensatora płaskiego.

Śruby mikrometryczne służą do precyzyjnego ustawienia bądź pomiaru odległości. Stanowią np. zasadniczą część mikromierzy. Składają się z wrzeciona z moletowanym pokrętłem, obracającym się wraz z bębenkiem ze skalą wyrażoną w setnych częściach milimetra, która współpracuje ze skalą nieruchomą w milimetrach. Jeden obrót wrzeciona mikromierza powoduje jego przesunięcie się o 0*,*5 mm dzięki zastosowaniu precyzyjnego gwintu o tym skoku. Odczytując wartość odległości ze skali śruby mikrometrycznej należy dodać wskazania skali nieruchomej i obrotowej. Na rysunku [8](#page-11-0) pokazano widok na śrubę mikrometryczną w trzech przykładowych położeniach.

W pierwszym z nich na skali nieruchomej widać odsłonięte linie podziałki milimetrowej aż do wartości 3*,*00 mm. Do tego wskazania trzeba dodać setne milimetra z bębenka, co daje w sumie 3*,*23 mm.

Zwróć uwagę na skalę pomocniczą poniżej, której podziałki przypadają na połówki milimetrów. W drugim z przykładów bębenek wskazuje wartość 0 ale spod jego krawędzi zaczyna być widoczna linia pomocnicza oznaczająca 3*,*50 mm.

W ostatnim z przykładów do 3*,*50 mm dodać trzeba wskazanie skali obrotowej, przez co uzyskuje się odczyt 3*,*73 mm.

<span id="page-11-0"></span>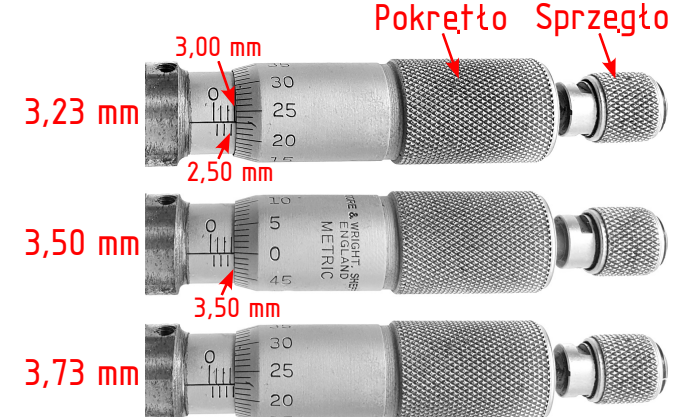

Rysunek 8: Śruba mikrometryczna.

**Uwaga!** Przy obracaniu śruby mikrometrycznej należy korzystać z małego moletowanego pokrętła ze sprzęgłem ciernym. Zaczyna ono się ślizgać gdy obracanie śruby mikrometrycznej natrafia na opór związany z oparciem się wrzeciona o mierzony element. W ten sposób zapewnia się jednakowy nacisk na mierzony element przy każdym pomiarze oraz unika się możliwości uszkodzenia precyzyjnego przyrządu, jakim jest śruba mikrometryczna, przez użycie zbyt dużej siły.

#### **Obserwacja krzywych rezonansowych za pomocą Q-metru**

Częstotliwość rezonansowa *frez* i dobroć *Q* obwodu rezonansowego wpływają na kształt krzywej rezonansowej tego obwodu. Krzywą tę można obserwować na ekranie oscyloskopu. Jest to możliwe po ustawieniu generatora funkcyjnego tak, aby generował sygnał sinusoidalny o częstotliwości zmieniajacej się wraz z upływem czasu w podanych granicach (funkcja Sweep). Generator pracujący w tym trybie na wyjściu synchronizacji wytwarza przebieg prostokątny, którego narastające zbocze wskazuje chwilę, gdy generator rozpoczyna przemiatanie częstotliwości. Oscyloskop należy zsynchronizować z tym sygnałem podanym na jedno z wejść oraz ustawić tak, aby pokazywał obwiednię napięcia w obwodzie rezonansowym podanego na drugie z wejść. Pozwoli to na bezpośrednią obserwację kształtu krzywych rezonansowych na ekranie oscyloskopu, jak pokazano na rysunku [9.](#page-11-1)

Na oscylogramie pokazano krzywą rezonansową obwodu rezonansowego mierzoną w zakresie częstotliwości od 1 MHz do 5 MHz. Do kanału 1 oscyloskopu (kolor żółty) podłączono wyjście synchronizacji generatora funkcyjnego, którego narastające zbocze wskazuje częstotliwość początkową (w tym wypadku 1 MHz). Na kanale 2 (kolor zielony) widoczna jest obwiednia będąca miarą amplitudy napięcia w obwodzie rezonansowym. Amplituda ta ma swoje maksimum przy częstotliwości rezonansowej a szerokość krzywej rezonansowej zwiększa się wraz ze zmniejszeniem się dobroci.

<span id="page-11-1"></span>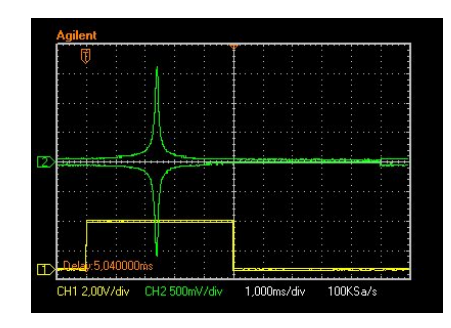

Rysunek 9: Przykładowy oscylogram otrzymywany za pomocą Q-metru zestawionego z przyrządów laboratoryjnych.

#### **Pomiar parametrów materiałów dielektrycznych za pomocą Q-metru**

Częstotliwość rezonansowa *frez* obwodu rezonansowego Q-metru zależy od pojemności głowicy (jest ona rzędu dziesiątek pikofaradów) oraz indukcyjności induktora wzorcowego (rysunek [7a\)](#page-10-1). Pojemność głowicy pomiarowej jest sumą pojemności *C* = *C<sup>l</sup>* + *C<sup>f</sup>* przy czym na pojemność kondensatora płaskiego *C<sup>f</sup>* wpływa przenikalność elektryczna względna *ϵ<sup>r</sup>* dielektryka, jaki można umieścić pomiędzy okładkami tego kondensatora.

Dobroć *Q* tego obwodu będzie z kolei zależała od strat energii w obwodzie i będzie malała, jeśli wzrosną te straty. Urządzenie skonstruowano tak, że na dobroć obwodu rezonansowego w znacznym stopniu wpływa współczynnik strat tg *δ* badanego dielektryka, umieszczonego pomiędzy okładkami kondensatora płaskiego.

Aby wyznaczyć wartości parametrów opisujących dielektryk należy wykonać kilka czynności przedstawionych schematycznie na rysunku [10.](#page-12-0) Najpierw umieszcza się próbkę materiału o grubości  $D_1$  i przenikalności względnej  $\epsilon_r$  pomiędzy okładkami kondensatora płaskiego (rysunek [10a](#page-12-0)). Odpowiednio ustawiając generator funkcyjny i oscyloskop wyznacza się częstotliwość rezonansową i szerokość połówkową krzywej rezonansowej układu pomiarowego z badanym dielektrykiem *f*<sup>0</sup> notując ją. Szczegóły pomiaru opisano w opisie programu ćwiczenia (punkt [3.2\)](#page-13-2).

<span id="page-12-0"></span>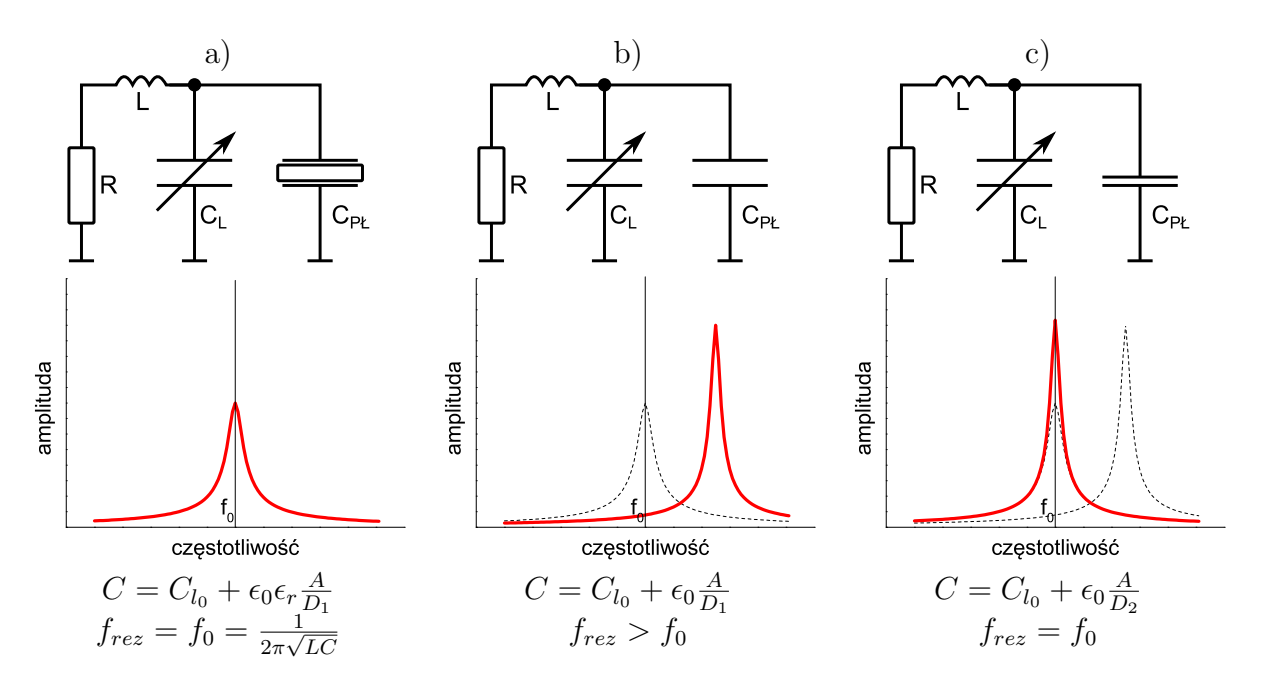

Rysunek 10: Uproszczony schemat elektryczny obwodu rezonansowego, krzywe rezonansowe oraz wartości parametrów w kolejnych kroki pomiaru przenikalności elektrycznej względnej metodą rezonansową za pomocą Q-metru.

Dalej, usuwając próbkę spomiędzy okładek kondensatora płaskiego, zmniejszymy jego pojemność  $\epsilon_r$  razy<sup>[2](#page-12-1)</sup>, rozstrajając obwód rezonansowy (rysunek [10b](#page-12-0)).

Aby obwód RLC znów doprowadzić do rezonansu przy częstotliwości *f*0, trzeba sprowadzić pojemność kondensatora płaskiego do pierwotnej wartości zwiększając ją przez zbliżenie jego okładek do odległości *D*<sup>2</sup> i obserwując położenie krzywej rezonansowej (rysunek [10c](#page-12-0)). Gdy osiągnie ona wartość *f*<sup>0</sup> mamy pewność, że:

$$
\frac{D_1}{D_2} = \epsilon_r \tag{37}
$$

Na koniec należy również określić szerokość połówkową krzywej rezonansowej aby wiedzieć, jaką dobroć ma sam układ pomiarowy. Szczegóły pomiaru opisano w opisie programu ćwiczenia (punkt [3.2\)](#page-13-2).

<span id="page-12-1"></span><sup>2</sup>Wynika to wprost z definicji przenikalności elektrycznej względnej.

### <span id="page-13-0"></span>**3 Program ćwiczenia**

### <span id="page-13-1"></span>**3.1 Pomiar parametrów materiałowych elementów LC**

Dokonać pomiarów geometrii wskazanego przez prowadzącego induktora lub kondensatora oraz wskazanego parametru elektrycznego (impedancji lub admitancji) przy zadanej częstotliwości, używając mostka RLC. Obliczyć wskazane parametry materiału użytego do konstrukcji badanego elementu.

### <span id="page-13-2"></span>**3.2 Badanie właściwości dielektrycznych materiałów za pomocą Qmetru**

#### **Procedura pomiarowa**

Procedura opisana poniżej jest podstawową i zalecaną metodą pomiaru.

- 1. Zestaw układ pomiarowy: wyjście sygnałowe generatora dołącz do wejścia obwodu rezonansowego, wyjście synchronizacji dołącz do kanału 1 oscyloskopu, wyjście z obwodu rezonansowego dołącz do kanału 2 oscyloskopu.
- 2. Użyj odpowiednią cewkę wzorcową, wskazaną przez prowadzącego zajęcia.
- 3. Badany materiał umieść pomiędzy okładkami kondensatora płaskiego głowicy TJ 155. **Wrzeciono śruby mikrometrycznej należy obracać wyłącznie używając sprzęgła ciernego**, znajdującego się na samym jego końcu (rysunek [8\)](#page-11-0). Postępowanie inaczej może skutkować uszkodzeniem stanowiska pomiarowego.
- 4. Zanotuj grubość materiału *D*<sup>1</sup> odczytaną ze śruby mikrometrycznej.
- 5. Ustaw śrubę mikrometryczną kondensatora liniowego głowicy TJ 155 na 12,5 mm.
- 6. Na generatorze funkcyjnym wybierz funkcję generowania sygnału sinusoidalnego o amplitudzie 10 *Vpp* i używając funkcji Sweep ustaw częstotliwość początkową (Start) na 1 MHz, końcową (Stop) na 5 MHz a czas przemiatania (Sweep time) na 10 ms. Zwróć uwagę, że w generatorze zakres częstotliwości funkcji Sweep można też podać określając częstotliwość środka (Center) i szerokość (Span) tego zakresu.
- 7. Skonfiguruj oscyloskop:
	- kanał 1 wzmocnienie 2 V/div sprzężenie DC,
	- kanał 2 sprzężenie AC, wzmocnienie dobierane jest w trakcie pomiaru, pozycję w pionie ustaw na środek ekranu,
	- tryb pomiaru detektor szczytowy (Acquire / Peak detect),
	- $\bullet$  podstawa czasu 1 ms/div,
	- wyzwalanie na narastające zbocze na kanale 1, tryb auto,
	- poziom wyzwalania dobierz tak, aby uzyskać stabilny obraz na oscyloskopie
	- przesuń podstawę czasu tak, aby narastające zbocze na kanale 1 widoczne było na pierwszej działce od lewej na ekranie oscyloskopu.
- 8. Obwiednia przebiegu rejestrowanego na 2 kanale oscyloskopu powinna odpowiadać obwiedni krzywej rezonansowej (rysunek [9\)](#page-11-1).
- 9. Zmieniając w generatorze środek (Center) i zakres (Span) zmian częstotliwości spowoduj, aby maksimum krzywej rezonansowej znajdowało się dokładnie na środku ekranu a amplituda drgań malała do około 10% - 20% wartości maksymalnej w skrajnych punktach częstotliwości (rysunek [11a\)](#page-14-0).
- <span id="page-13-3"></span>10. Zmieniając amplitudę sygnału z generatora i/lub wzmocnienie kanału 2 oscyloskopu spowoduj, aby obwiednia sygnału rozciągała się w pionie na cały ekran oscyloskopu (rysunek [11a\)](#page-14-0).
- <span id="page-13-4"></span>11. Wykręcając i wkręcając śrubę mikrometryczną kondensatora liniowego można zmieniać częstotliwość rezonansową i przesuwać krzywą rezonansową odpowiednio w stronę wyż-

<span id="page-14-0"></span>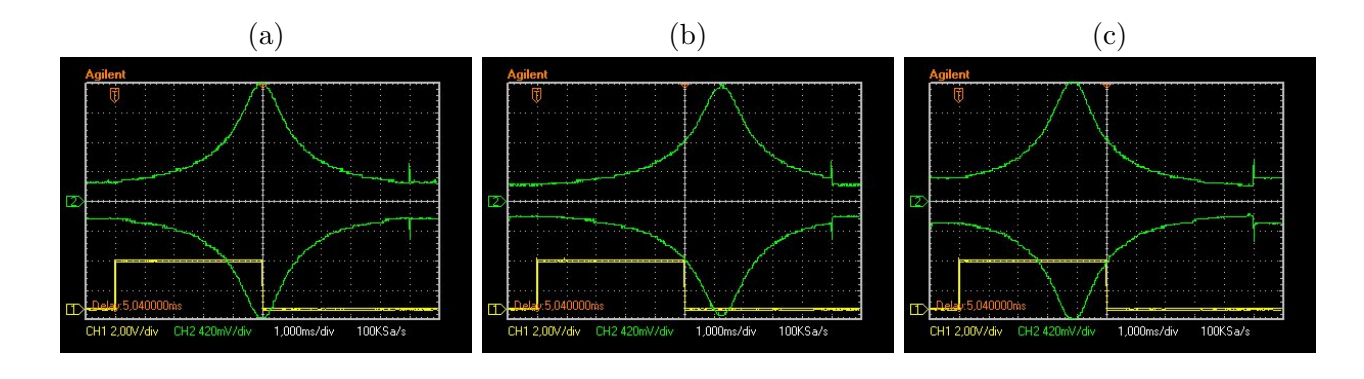

Rysunek 11: Przykładowe oscylogramy otrzymywane za pomocą Q-metru zestawionego z przyrządów laboratoryjnych: (a) - krzywa rezonansowa z prawidłowo ustawionym wzmocnieniem kanału 2 oscyloskopu i amplitudy generatora funkcyjnego, (b) - krzywa rezonansowa przesunięta w stronę wyższych częstotliwości tak, że przy częstotliwości, przy jakiej przed przesunięciem występował rezonans, amplituda napięcia w obwodzie rezonansowym stanowi połowę wartości maksymalnej, (c) - jak (b) ale krzywa rezonansowa przesunięta w stronę niższych częstotliwości.

szych i niższych częstotliwości. Dla dwóch położeń kondensatora liniowego krzywa rezonansowa będzie przesunięta tak, że przy częstotliwości, przy której przed rozstrojeniem występowało maksimum, amplituda drgań wynosiła połowę amplitudy maksymalnej (rysunki [11b](#page-14-0) i [11c\)](#page-14-0). Wyznacz *M*<sup>1</sup> będącą różnicą tych dwóch położeń kondensatora liniowego czyli szerokością połówkową amplitudy krzywej rezonansowej obwodu testowego zwierającego dielektryk.

- 12. Nastaw kondensator liniowy z powrotem na położenie wyjściowe (12*,* 5 *mm*).
- 13. Usuń próbkę spomiędzy okładek kondensatora płaskiego. Zmniejszy to pojemność kondensatora płaskiego przez co krzywa rezonansowa przesunie się w stronę wyższych częstotliwości. Przesunięcie to może być tak znaczne, że sam rezonans przestanie być widoczny na ekranie oscyloskopu.
- <span id="page-14-1"></span>14. **Wyłącznie** przez zbliżenie do siebie okładek kondensatora płaskiego doprowadź częstotliwość rezonansową obwodu do pierwotnej wartości.
- 15. Ponownie (jak w punkcie [10\)](#page-13-3) wyreguluj amplitudę generatora i/lub wzmocnienie kanału 2 oscyloskopu. W razie potrzeby powtórz punkt [14.](#page-14-1) Odczytaj nowe ustawienie kondensatora płaskiego i oznacz je jako *D*2.
- 16. Wykonując czynności analogiczne do tych z punktu [11](#page-13-4) wyznacz *M*<sup>2</sup> będącą różnicą dwóch położeń śruby mikrometrycznej kondensatora liniowego. Określisz tym samym szerokość połówkową amplitudy krzywej rezonansowej samego obwodu testowego.

#### **Obliczenia**

Przenikalność dielektryczna próbki jest dana przez:

$$
\epsilon_r = \frac{D_1}{D_2} \tag{38}
$$

Wzór ten daje dokładność wyników na poziomie 5%. Dokładność ta jest ograniczona ze względu na nieuwzględnienie pola rozproszenia kondensatora płaskiego.

Tangens kąta strat próbki określony jest zależnością:

$$
tg \delta = \frac{P(M_1 - M_2)}{15,5} D_2
$$
\n(39)

gdzie: *D*1, *D*2, *M*<sup>1</sup> i *M*<sup>2</sup> – wartości podane w milimetrach, P – współczynnik kalibracyjny dla liniowego kondensatora (0,3263) podany na pokrywce pudełka od głowicy.

Zarówno przenikalność, jak i współczynnik strat można wyznaczyć z lepszą dokładnością, korzystając z poprawek wynikających z krzywych kalibracyjnych Q-metru. Poprawki te są konieczne, ponieważ pole to nieliniowo zależy od odległości pomiędzy okładkami. Uwzględniając je, przenikalność elektryczną względną można wyznaczyć jako:

$$
\epsilon_r = \frac{C_2 + C_{F_2} - C_{F_1}}{C_1},\tag{40}
$$

gdzie *C*<sup>1</sup> i *C*<sup>2</sup> są to pojemności kondensatora płaskiego o odległościach okładek odpowiednio *D*<sup>1</sup> i *D*2, odczytane z rysunku [12a,](#page-16-0) *C<sup>F</sup>*<sup>1</sup> i *C<sup>F</sup>*<sup>2</sup> są to pojemności rozproszenia kondensatora płaskiego o odległościach okładek odpowiednio *D*<sup>1</sup> i *D*2, odczytane z rysunku [12b.](#page-16-0) Tangens kąta strat dielektryka można również wyznaczyć dokładniej z zależności:

$$
tg \delta = \frac{P(M_1 - M_2)}{3,46 \cdot (C_2 + C_{F_2} - C_{F_1})}
$$
(41)

### **Literatura**

- <span id="page-15-0"></span>[1] Agilent 4263B LRC Meter Operation Manual, Agilent Technologies, 6*th* edition
- <span id="page-15-1"></span>[2] Circuit Magnification Meter TF 145 - Operating and Maintenance Handbook, Marconi Instruments LTD

<span id="page-16-0"></span>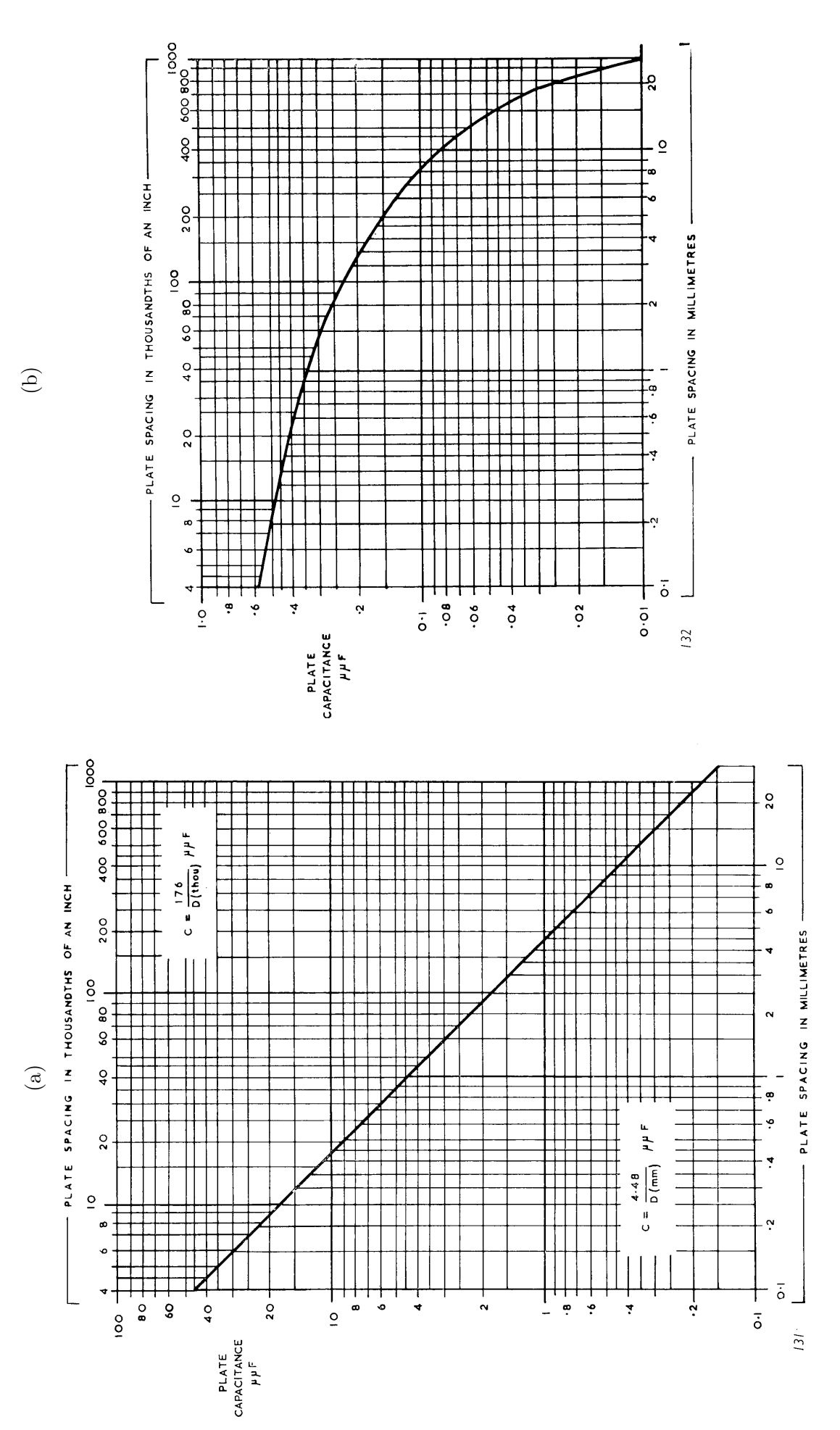

Rysunek 12: Krzywe kalibracyjne głowicy TFJ 155, na której podano pojemność kondensatora płaskiego w pF w zależności od odległości Rysunek 12: Krzywe kalibracyjne głowicy TFJ 155, na której podano pojemność kondensatora płaskiego w pF w zależności od odległości pomiędzy okładkami: a) wynikającą wyłącznie z pola jednorodnego między okładkami, b) wynikającą wyłącznie z pola rozproszenia [2]. pomiędzy okładkami: a) wynikającą wyłącznie z pola jednorodnego między okładkami, b) wynikającą wyłącznie z pola rozproszenia [\[2\]](#page-15-1).